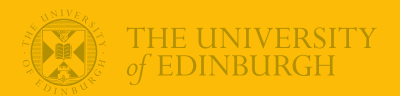

#### **Week 9: Scaling, Contrasts, Interactions**

#### Univariate Statistics and Methodology using R

Department of Psychology The University of Edinburgh

# Part 1

**Scaling** 

# Learning to Read

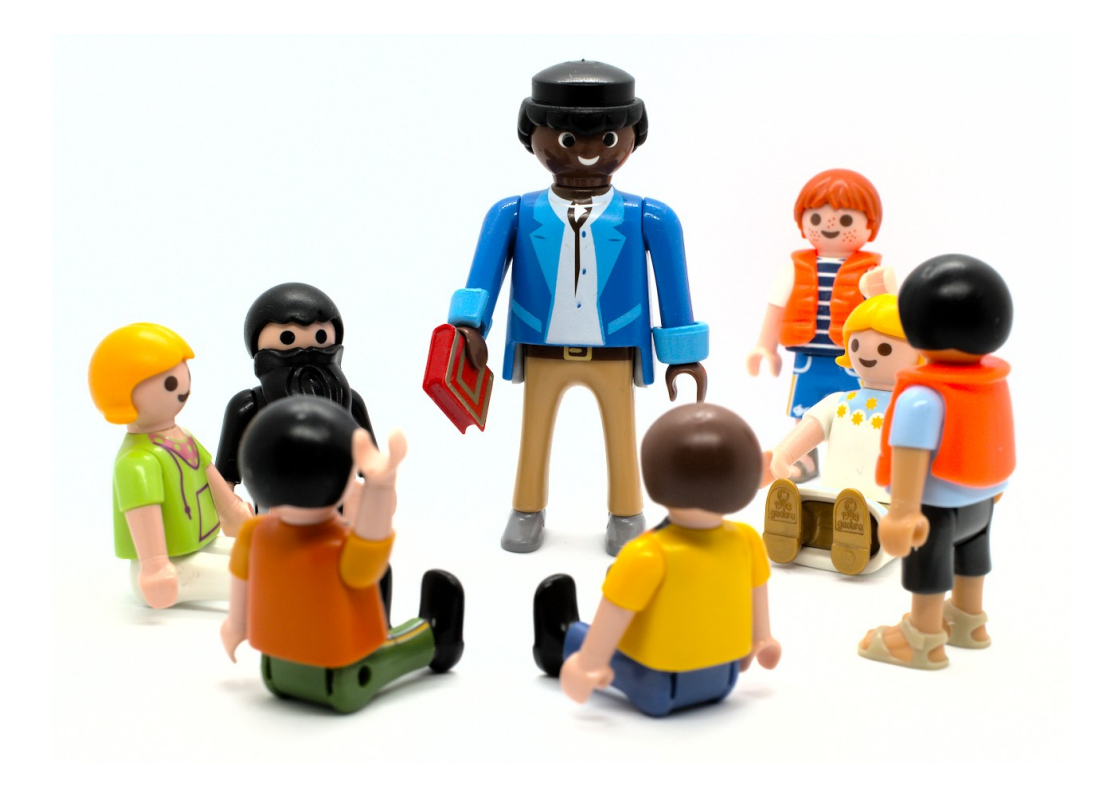

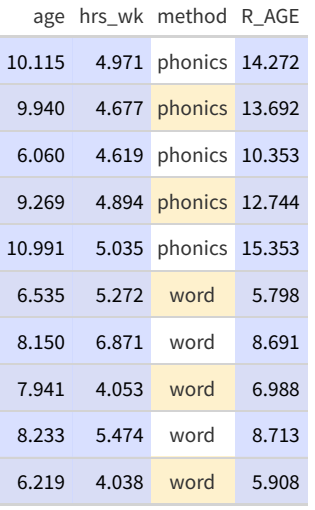

# Learning to Read

## ...

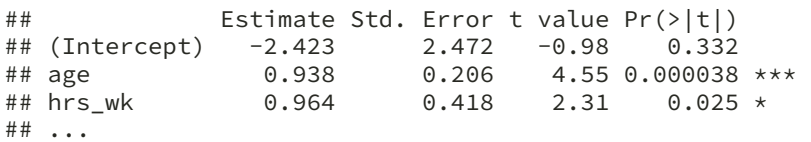

#### Learning to Read

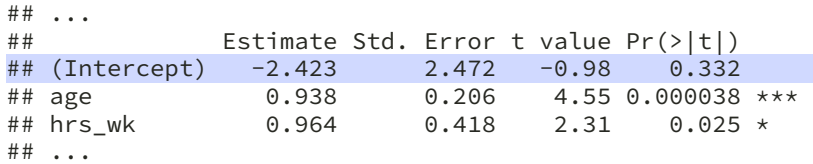

- as we noted last week, the *intercept* for this model is nonsensical
	- "children aged zero who read for zero hours a week have a predicted reading age of -2.423"
- perhaps there's something we can do about this?

#### One-Predictor Model

let's start with a model with a *single* predictor of age 1

```
# model
mod2 <- lm(R_AGE \sim age, data=reading)# figure
p <- reading %>% ggplot(aes(x=age,y=R_AGE)) +
 xlab("age") + ylab("reading age") +
 geom_point(size=3) +
  geom_smooth(method="lm")
p
```
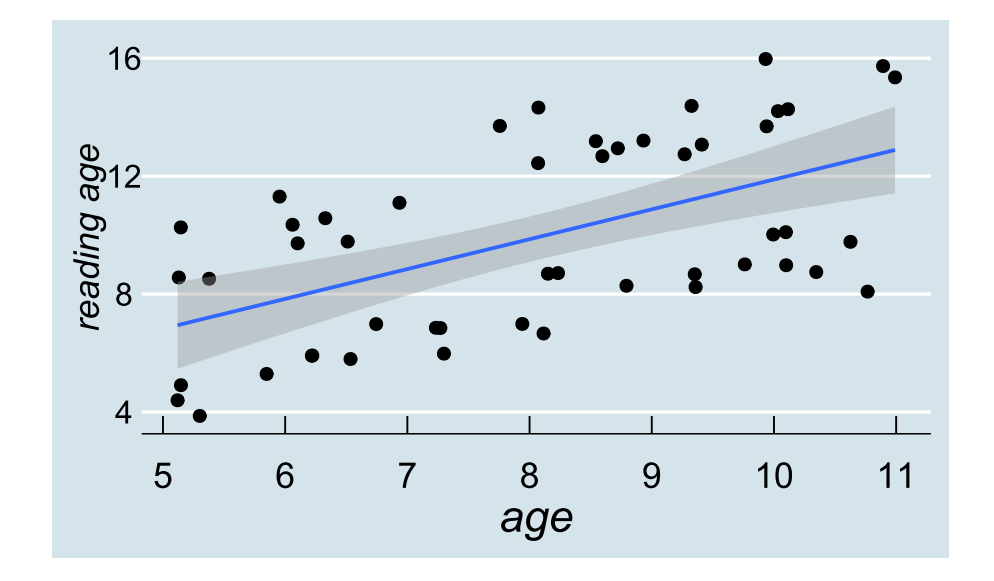

 $^{\rm 1}$  we know this model doesn't meet assumptions, but it will work for an illustration

### Changing the Intercept

- actually it's fairly easy to move the intercept
- we can just pick a "useful-looking" value
- for example, we might want the intercept to tell us about students at age 8
	- $\circ$  this is a decision; no magic about it

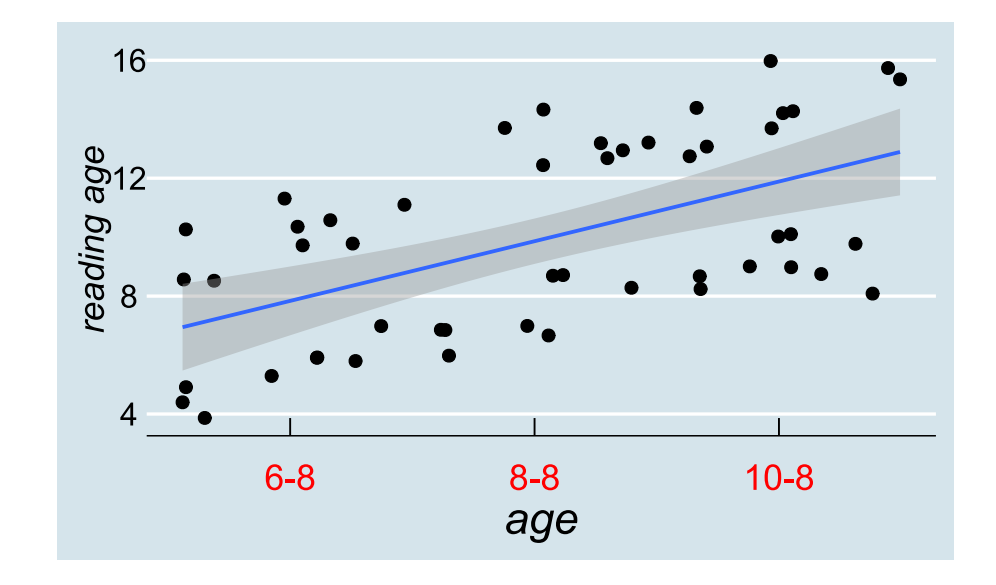

### Changing the Intercept

- actually it's fairly easy to move the intercept
- we can just pick a "useful-looking" value
- for example, we might want the intercept to tell us about students at age 8
	- $\circ$  this is a decision; no magic about it

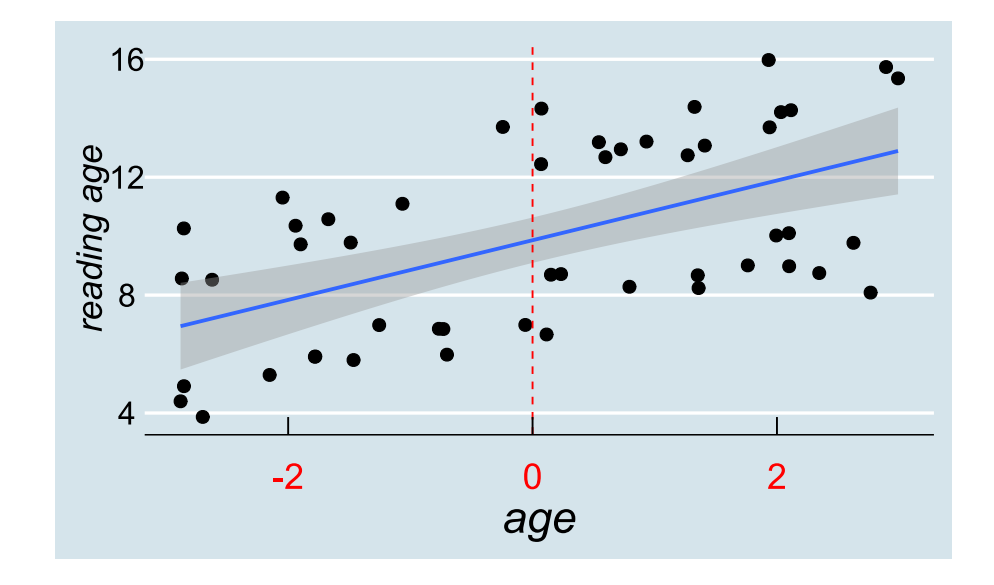

#### A Model With a New Intercept

#### original model

## ... ## Estimate Std. Error t value Pr(>|t|) ## (Intercept) 1.764 1.753 1.01 0.32 ## age 1.012 0.212 4.76 0.000018 \*\*\* ## ...

#### new model

mod2b  $\leftarrow$  lm(R\_AGE  $\sim$  I(age-8), data=reading) summary(mod2b)

## ... ## Estimate Std. Error t value Pr(>|t|) ## (Intercept) 9.862 0.383 25.77 < 2e-16 \*\*\* 4.76 0.000018 \*\*\* ## ...

#### Fit Remains Unchanged

#### original model

## ... ## Multiple R-squared: 0.321, Adjusted R-squared: 0.307 ## F-statistic: 22.7 on 1 and 48 DF, p-value: 0.0000179

#### new model

## ... ## Multiple R-squared: 0.321, Adjusted R-squared: 0.307 ## F-statistic: 22.7 on 1 and 48 DF, p-value: 0.0000179

### A Model with a New Slope

- it's also easy to linearly scale the slope
- we can just pick a "useful" scale
- for example, we might want to examine the effect per month of age
	- $\circ$  this is a decision; no magic about it

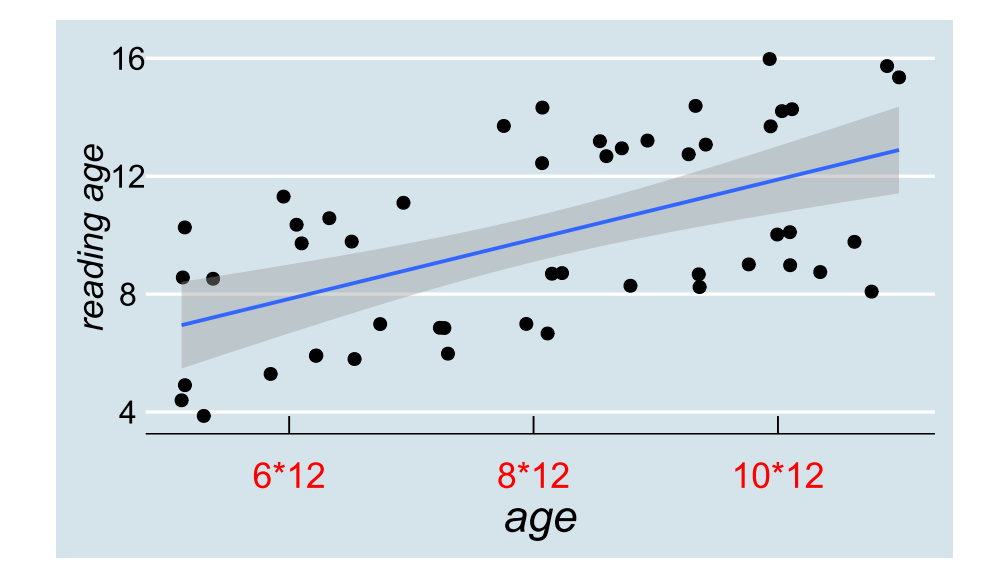

### A Model with a New Slope

- it's also easy to linearly scale the slope
- we can just pick a "useful" scale
- for example, we might want to examine the effect per month of age
	- $\circ$  this is a decision; no magic about it

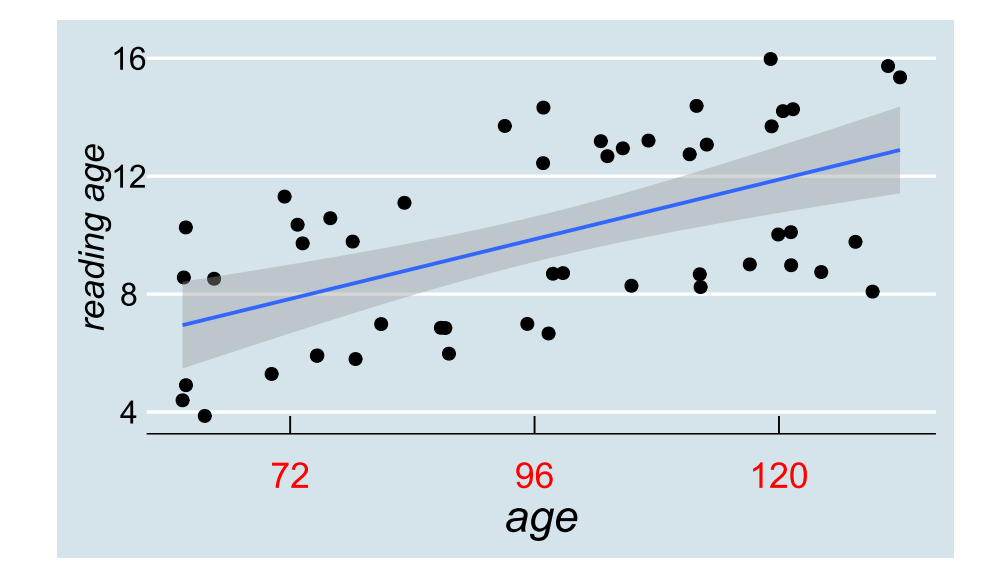

#### A Model With a New Slope

#### original model

##  $...$ <br>## Estimate Std. Error t value  $Pr(>|t|)$ <br>1.764 1.753 1.01 0.32 ## (Intercept) 1.764 1.753 1.01 0.32 ## age 1.012 0.212 4.76 0.000018 \*\*\* ## ...

#### new model

mod2c <-  $lm(R_AGE \sim I(age*12), data=reading)$ summary(mod2c)

## ... ## Estimate Std. Error t value Pr(>|t|) ## (Intercept) 1.7638 1.7534 1.01 0.32 ##  $I(age * 12)$  0.0844 ## ...

#### Fit Remains Unchanged

#### original model

## ... ## Multiple R-squared: 0.321, Adjusted R-squared: 0.307 ## F-statistic: 22.7 on 1 and 48 DF, p-value: 0.0000179

#### new model

## ... ## Multiple R-squared: 0.321, Adjusted R-squared: 0.307 ## F-statistic: 22.7 on 1 and 48 DF, p-value: 0.0000179

#### We Can Get Fancy About This

```
mod.mb \leq - lm(R AGE \sim I((age-8)*12) + I(hrs wk-mean(hrs wk)), data=reading)
summary(mod.mb)
```

```
##
## Call:
## lm(formula = R_AGE ~ I((age - 8) * 12) + I(hrs_wk - mean(hrs_wk)),
## data = reading)
##
## Residuals:
## Min 1Q Median 3Q Max
## -4.385 -2.251 0.326 2.395 3.201
##
## Coefficients:
                         Estimate Std. Error t value Pr(>\vert t \vert)## (Intercept) 9.8659 0.3665 26.92 < 2e-16 ***
## I((age - 8) * 12) 0.0782 0.0172 4.55 0.000038 ***
## I(hrs wk - mean(hrs wk)) 0.9636 0.4176 2.31 0.025 \star## ---## Signif. codes: 0 '***' 0.001 '**' 0.01 '*' 0.05 '.' 0.1 ' ' 1
##
## Residual standard error: 2.59 on 47 degrees of freedom
## Multiple R-squared: 0.39, Adjusted R-squared: 0.364
## F-statistic: 15 on 2 and 47 DF, p-value: 0.00000896
```
#### Often easier to scale *then* fit.

```
reading <- reading %>%
  mutate(
    agemonthC = (age - 8)*12,
    hrs_wkC = hrs_wk - mean(hrs_wk))
mod.mb2 \leq lm(R AGE \sim agemonthC + hrs wkC, data=reading)
summary(mod.mb2)
## Residuals:
## Min 1Q Median 3Q Max
## -4.385 -2.251 0.326 2.395 3.201
##
## Coefficients:
             Estimate Std. Error t value Pr(>\vert t \vert)## (Intercept) 9.8659 0.3665 26.92 < 2e-16 ***
## agemonthC 0.0782 0.0172 4.55 0.000038 ***
## hrs_wkC 0.9636 0.4176 2.31 0.025 *
## ---
## Signif. codes: 0 '***' 0.001 '**' 0.01 '*' 0.05 '.' 0.1 ' ' 1
##
## Residual standard error: 2.59 on 47 degrees of freedom
## Multiple R-squared: 0.39, Adjusted R-squared: 0.364
## F-statistic: 15 on 2 and 47 DF, p-value: 0.00000896
```
#### Which Has a Bigger Effect?

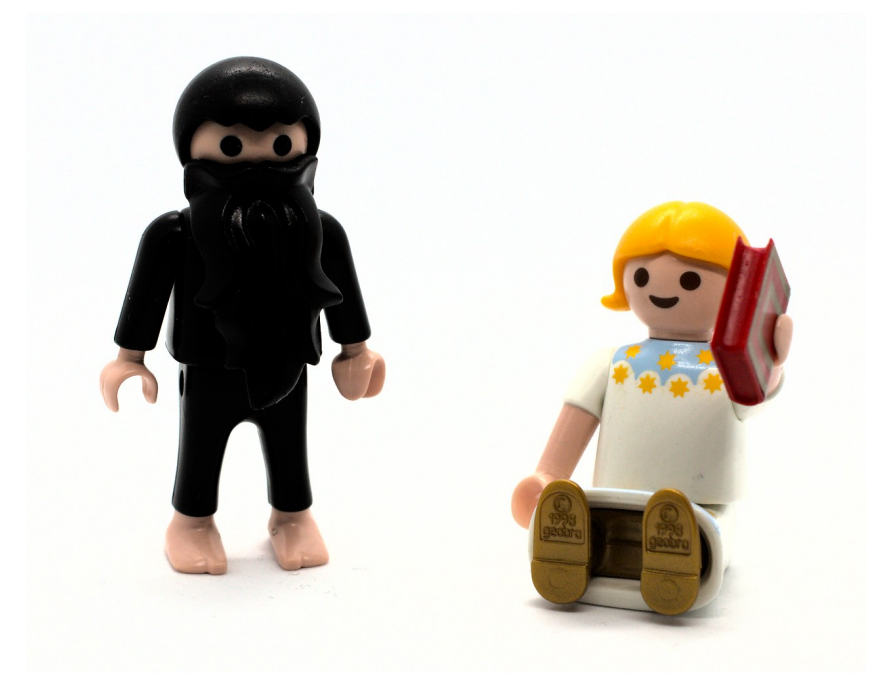

- in our two-predictor model, is age more important than practise? Or vice-versa?
- hard to tell because the predictors are in different *units*

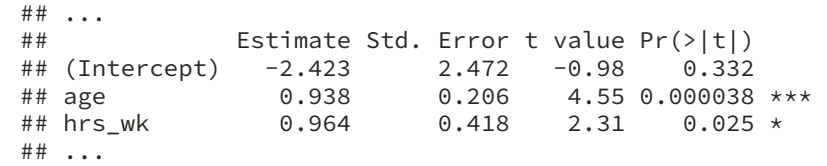

how do we compare effects of a year of age to those of an hour per week of practise?

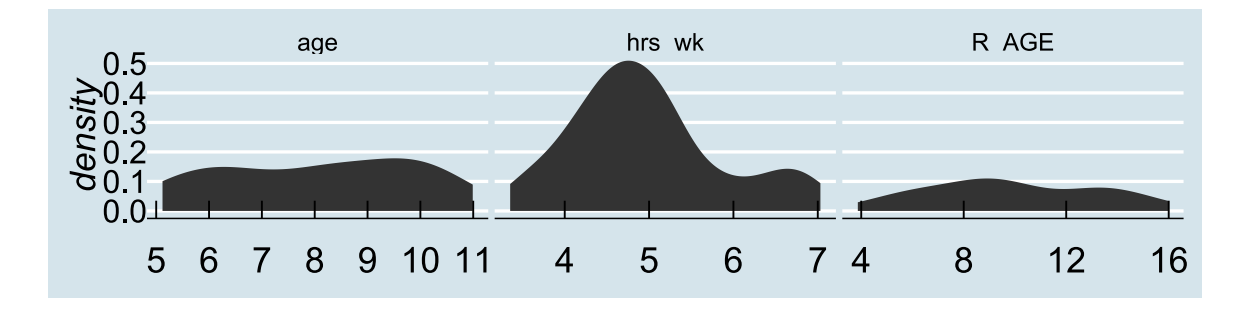

*if* the predictors and outcome are very roughly normally distributed...

 $\bullet\;$  we can calculate  $z$ -scores by subtracting the mean and dividing by the standard deviation

$$
z_i = \frac{x_i - \bar{x}}{\sigma_x}
$$

- in R, the  $scale()$  function calculates  $z$ -scores
- in R, you don't need to create new columns!
	- $\circ$  also don't need to use  $I()$  because no ambiguity (though you can use it if you want)

mod.ms <- lm(scale(R\_AGE) ~ scale(age) + scale(hrs\_wk), data=reading)

- in R, the  $scale()$  function calculates  $z$ -scores
- in R, you don't need to create new columns!
	- $\circ$  also don't need to use  $I()$  because no ambiguity (though you can use it if you want)

mod.ms <- lm(scale(R\_AGE) ~ scale(age) + scale(hrs\_wk), data=reading)

- the variables are now *all* in terms of standard deviations from the mean
- at the *intercept*, age is the mean of age and hrs\_wk is the mean of hrs\_wk
- *slopes*: "how many standard deviations does R\_AGE change for a one standard deviation change in the predictor?"

summary(mod.ms)

```
## ...
## Estimate Std. Error t value Pr(>|t|)
## (Intercept) -1.41e-16 1.13e-01 0.00 1.000
                 5.25e-01 1.15e-01 4.55 0.000038 ***<br>2.66e-01 1.15e-01 2.31 0.025 *
## scale(hrs_wk) 2.66e-01 1.15e-01
## ...
```
- R\_AGE changes 0.52 sds for a 1-sd change in age, and 0.27 sds for a 1-sd change in hrs\_wk
- reasonable conclusion might be that age has a greater effect on reading age than does practice

summary(mod.ms)

```
## ...
## Estimate Std. Error t value Pr(>|t|)
## (Intercept) -1.41e-16 1.13e-01 0.00 1.000
## scale(age) 5.25e-01 1.15e-01 4.55 0.000038 ***
## scale(hrs_wk) 2.66e-01 1.15e-01 2.31 0.025 *
## ...
```
- R\_AGE changes 0.52 sds for a 1-sd change in age, and 0.27 sds for a 1-sd change in  $hrs_wk$
- reasonable conclusion might be that age has a greater effect on reading age than does practice
- model fit doesn't change with standardisation

```
## ...
## Multiple R-squared: 0.39, Adjusted R-squared: 0.364
## F-statistic: 15 on 2 and 47 DF, p-value: 0.00000896
```
#### Standardisation pre-fit

• Using  $scale()$  inside the  $lm()$  is just the same as adjusting the variable prior to fitting the model

```
reading <- reading %>%
 mutate(
   zR_AGE = (R_AGE - mean(R_AGE)) / sd(R_AGE),zage = (age - mean(age))/sd(age),
   zhrs_wk = scale(hrs_wk)
 )
mod.ms2 <- lm(zR_AGE ~ zage + zhrs_wk, data=reading)
summary(mod.ms2)
```
## ... ## Estimate Std. Error t value Pr(>|t|) ## (Intercept) -1.41e-16 1.13e-01 0.00 1.000 ## zage 5.25e-01 1.15e-01 4.55 0.000038 \*\*\* ## zhrs\_wk 2.66e-01 1.15e-01 2.31 0.025 \* ## ...

#### Standardisation Post-Hoc

- we can convert "raw" model coefficients  $b$  to standardised coefficients  $\beta$  without re-running the regression]
- for predictor  $x$  of outcome  $y$ :

 $\beta_x = b_x \cdot \frac{\sigma_x}{\sigma}$  $\sigma_y$ 

or there are functions to do it for you

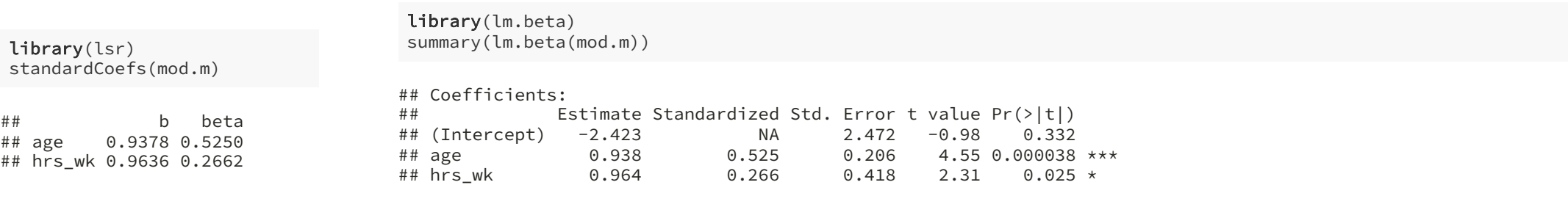

#### End of Part 1

#### Part 2

Categorical Predictors

#### Playmobil vs. SuperZings

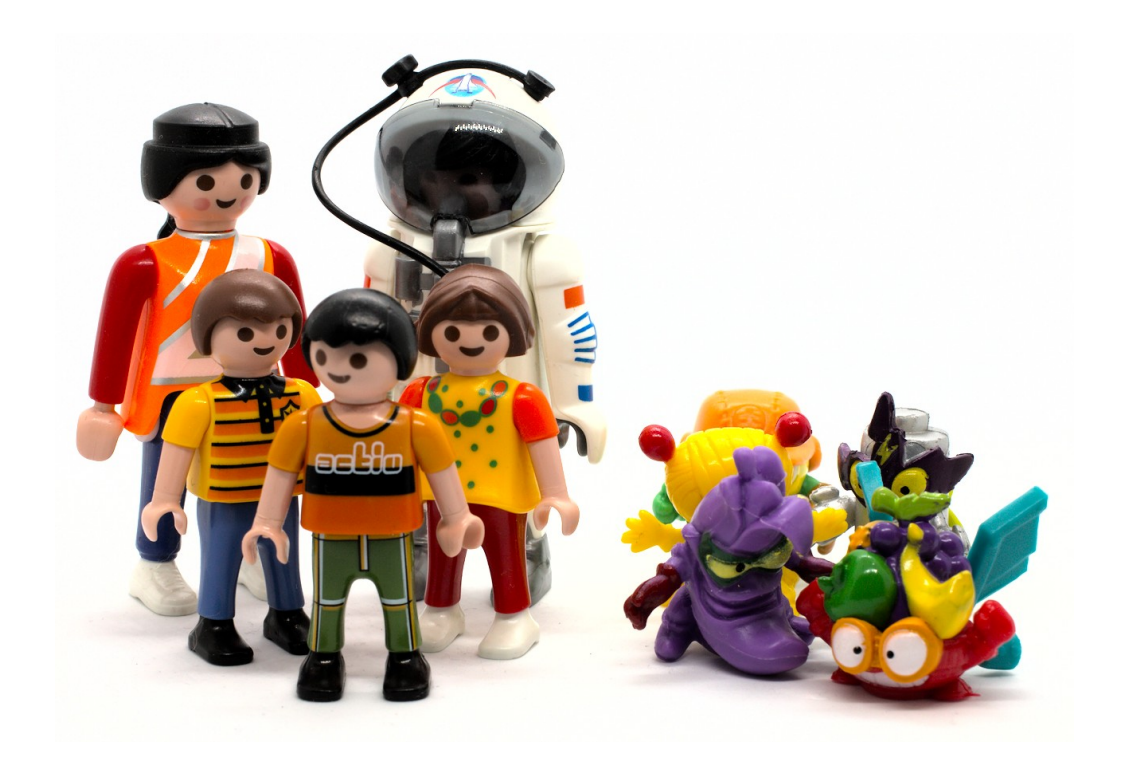

- some important pretesting went into these lectures
- every individual figure rated for "usefulness" in explaining stats
- how do we decide which to use?

### Playmobil vs. SuperZings

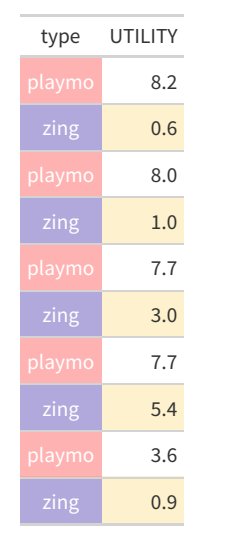

- some important pretesting went into these lectures
- every individual figure rated for "usefulness" in explaining stats
- how do we decide which to use?

# Playmobil vs. SuperZings

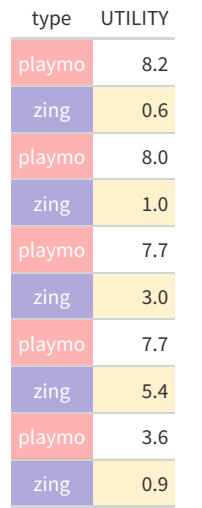

we already know one way to answer this

t.test(UTILITY~type, data=toys, var.equal=TRUE)  $\begin{array}{c} \# \# \\ \# \# \end{array}$ Two Sample t-test ## ## data: UTILITY by type ## t = 3.9, df = 8, p-value = 0.005 ## alternative hypothesis: true difference in means between group playmo and gro ## 95 percent confidence interval: ## 1.964 7.756 ## sample estimates: ## mean in group playmo mean in group zing ## 7.04

## The Only Equation You'll Ever Need

which toys are the most useful?

 $\text{outcome}_i = (\text{model})_i + \text{error}_i$ 

utility<sub>i</sub> = (some function of type)<sub>i</sub> +  $\epsilon_i$ 

- we need to represent type as a number
- $\bullet$  the simplest way of doing this is to use 0 or 1

### Quantifying a Nominal Predictor

```
toys <- toys %>%
    mutate(is_playmo =ifelse(type=="playmo",1,0))
 toys
\# # # A tibble: 10 × 3<br>\# # type UTILITY
## type UTILITY is_playmo
\# \leftarrow \leftarrow 
## 1 playmo 8.2 1
\frac{4\#}{4\#} 2 zing 0.6 0<br>\frac{4\#}{4\#} 3 playmo 8 1
      3 playmo 8 1<br>4 zing 1 0
\begin{array}{cc}\n# & 4 & \text{zing} \\
# & 5 & \text{plavmo} \\
\end{array} 1
## 5 playmo 7.7 1
## 6 zing 3<br>## 7 playmo 7.7
## 7 playmo 7.7 1
## 8 zing 5.4 0
## 9 playmo 3.6 1
```
## 10 zing 0.9 0

### Quantifying a Nominal Predictor

```
toys <- toys %>%
       mutate(is playmo =
                                   ifelse(type=="playmo",1,0))
  toys
## # A tibble: 10 × 3
## type UTILITY is_playmo
\# \leftarrow \leftarrow 
## 1 playmo 8.2 1
```
 $\begin{array}{cccc} #\# & 2 \text{ zing} & 0.6 & 0 \\ #\# & 3 \text{ plavmo} & 8 & 1 \end{array}$  $\begin{array}{ccc} 3 & \text{playmo} & 8 & 1 \\ 4 & \text{zing} & 1 & 0 \end{array}$ 

## 5 playmo 7.7 1

## 7 playmo 7.7 1 ## 8 zing 5.4 0 ## 9 playmo 3.6 1 ## 10 zing 0.9 0

 $\begin{array}{cc}\n# \# & 4 \text{ zing} \\
# \# & 5 \text{ plawmo} \\
\end{array}$  1

 $6 \overline{z}$ ing

• this maps to a linear model

utility<sub>i</sub> =  $b_0 + b_1 \cdot$  is\_playmo +  $\epsilon_i$ 

- $\frac{1}{\text{utility}}$  for SuperZings is *intercept*
- "change due to playmo-ness" is **slope**

#### Linear Model Using is playmo

mod1 <- lm(UTILITY~is\_playmo,data=toys) summary(mod1)

## ## Call: ##  $lm(formula = UTILITY ~ is\_playmo, data = toys)$ ## ## Residuals: ## Min 1Q Median 3Q Max ## -3.440 -1.255 0.660 0.925 3.220 ## ## Coefficients: ## Estimate Std. Error t value Pr(>|t|) ## (Intercept) 2.180 0.888 2.46 0.0396 \*  $4.860$  1.256 3.87 0.0047 \*\* ## --- ## Signif. codes: 0 '\*\*\*' 0.001 '\*\*' 0.01 '\*' 0.05 '.' 0.1 ' ' 1 ## ## Residual standard error: 1.99 on 8 degrees of freedom ## Multiple R-squared: 0.652, Adjusted R-squared: 0.608 ## F-statistic: 15 on 1 and 8 DF, p-value: 0.00474

#### Let R Do the Work

contrasts(toys\$type)

## zing ## playmo  $##$  zing 1

- already built-in to factors
- NB the first value will be the default intercept (because  $b_n = 0$  for that value)
	- o can change this using the relevel() function (or tidyverse fct\_relevel())
- as long as we have a *factor*, can just use lm() with that column

#### Linear Model Using type

mod2 <- lm(UTILITY~type, data=toys) summary(mod2)

## ## Call: ## lm(formula = UTILITY ~ type, data = toys) ## ## Residuals: ## Min 1Q Median 3Q Max ## -3.440 -1.255 0.660 0.925 3.220 ## ## Coefficients: ## Estimate Std. Error t value Pr(>|t|) ## (Intercept) 7.040 0.888 7.93 0.000047 \*\*\*  $1.256 -3.87 0.0047 **$ ## --- ## Signif. codes: 0 '\*\*\*' 0.001 '\*\*' 0.01 '\*' 0.05 '.' 0.1 ' ' 1 ## ## Residual standard error: 1.99 on 8 degrees of freedom ## Multiple R-squared: 0.652, Adjusted R-squared: 0.608 ## F-statistic: 15 on 1 and 8 DF, p-value: 0.00474

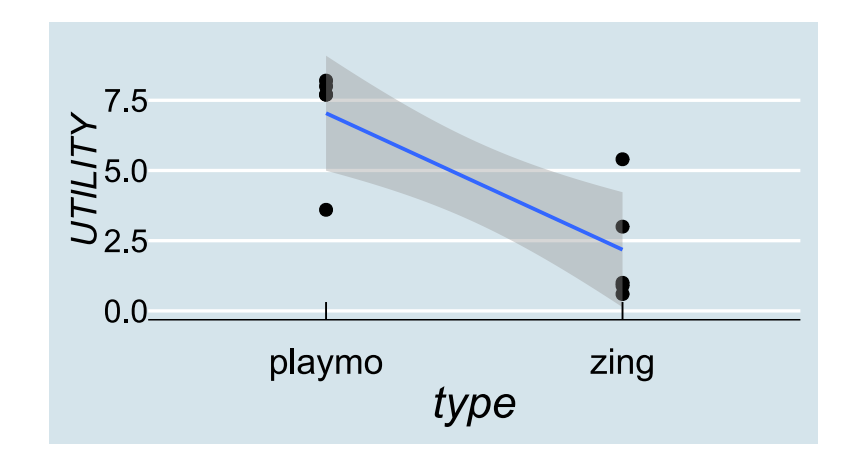

- shows "what the model is doing", but isn't a very good presentation
- the line suggests you can make predictions for types between *playmo* and *zing*

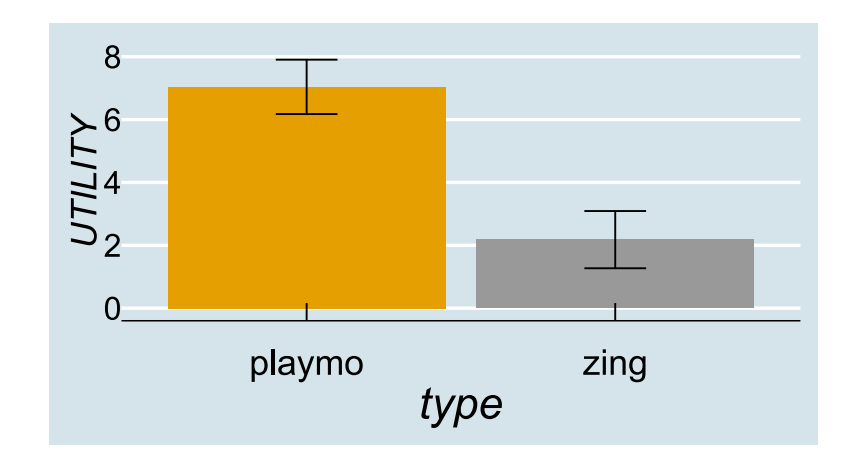

• error bars represent one standard error of the mean

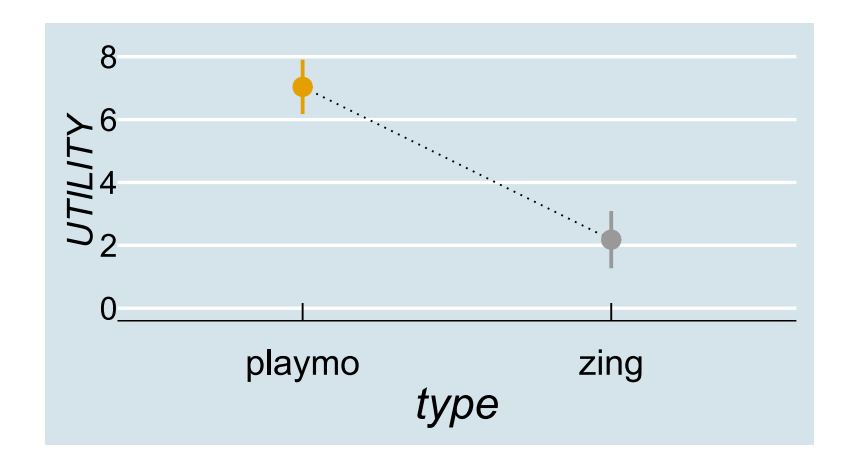

• error bars represent one standard error of the mean

#### What About Lego Figures?

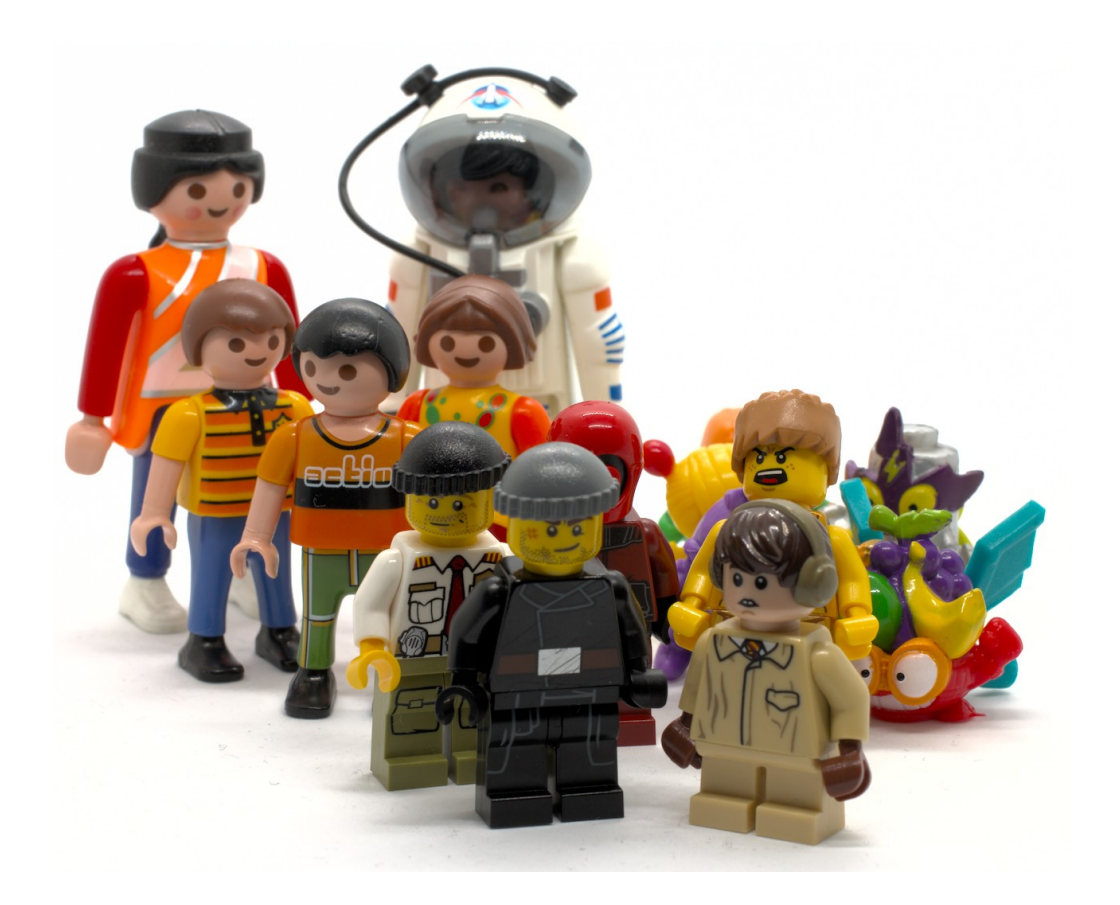

- we now have three groups
- can't label them  $c(0, 1, 2)$  because that would express a linear relationship

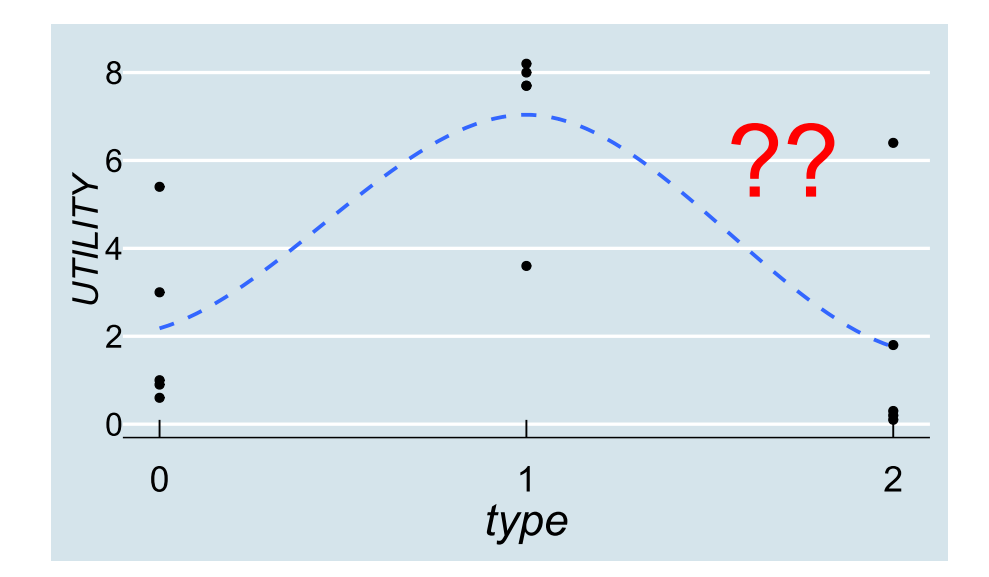

#### Independent Effects

- "change due to lego-ness" is *independent* of change due to anything else
- solution: add another predictor

```
toys <- toys %>% mutate(
 is playmo = ifelse(type=="playmo", 1, 0),
 is\_lego = ifelse(type=="lego", 1,0))head(toys)
```
## # A tibble:  $6 \times 4$ ## type UTILITY is\_playmo is\_lego ## <fct> <dbl><br>## 1 zing 0.6 ## 1 zing 0.6 0 0 ## 2 playmo 8.2 1 0 ## 3 lego 0.3 0 1  $\#$  # 4 zing 1  $\#$  5 playmo 8<br> $\#$  6 lego 1.8 ## 6 lego 1.8 0 1

#### Three-Level Predictor: Two Coefficients

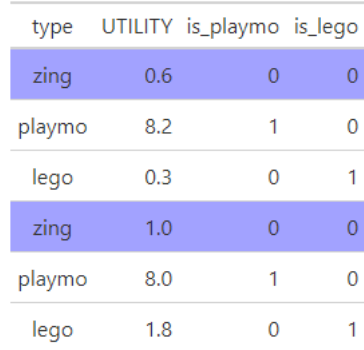

UTILITY $i = b_0 + b_1 \cdot \text{is\_playmo}_i + b_2 \cdot \text{is\_lego}_i + \epsilon_i$ 

UTILITY<sub>i</sub> =  $b_0 + b_1 \cdot 0 + b_2 \cdot 0 + \epsilon_i$ 

"utility of a zing"

#### Three-Level Predictor: Two Coefficients

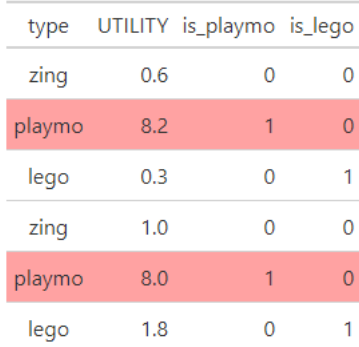

UTILITY<sub>i</sub> =  $b_0 + b_1 \cdot \text{is\_playmo}_i + b_2 \cdot \text{is\_lego}_i + \epsilon_i$ 

UTILITY<sub>i</sub> =  $b_0 + b_1 \cdot 1 + b_2 \cdot 0 + \epsilon_i$ 

"change in utility from a zing due to being a playmo"

#### Three-Level Predictor: Two Coefficients

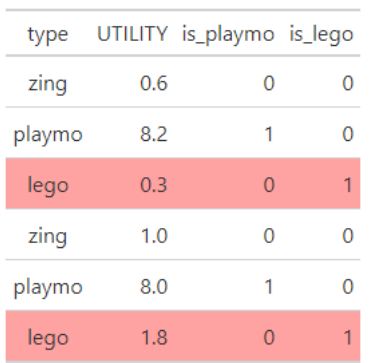

UTILITY<sub>i</sub> =  $b_0 + b_1 \cdot$  is\_playmo<sub>i</sub> +  $b_2 \cdot$  is\_lego<sub>i</sub> +  $\epsilon_i$ 

UTILITY<sub>i</sub> =  $b_0 + b_1 \cdot 0 + b_2 \cdot 1 + \epsilon_i$ 

"change in utility from a zing due to being a lego"

#### R Has Our Backs

- this is the *default* contrast coding in R
- known as **treatment** (or **dummy**) contrasts

contrasts(toys\$type)

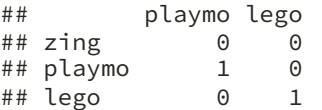

#### R Has Our Backs

- this is the *default* contrast coding in R
- known as **treatment** (or **dummy**) contrasts

#### contrasts(toys\$type)

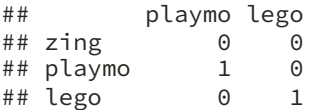

#### a subtle difference

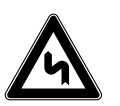

# core R: alphabetical contrasts(factor(toys\$type)) contrasts(as.factor(toys\$type))

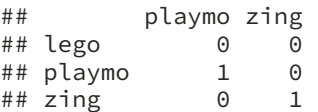

# tidyverse: order of mention contrasts(as\_factor(toys\$type))

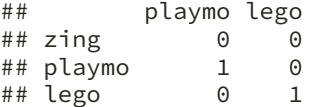

#### A Linear Model

mod <- lm(UTILITY ~ type, data=toys) summary(mod)

## ## Call: ## lm(formula = UTILITY ~ type, data = toys) ## ## Residuals: ## Min 1Q Median 3Q Max  $\#$   $-3.44$   $-1.51$  0.04 0.89 4.64 ## ## Coefficients: ## Estimate Std. Error t value Pr(>|t|) ## (Intercept) 2.18 1.00 2.17 0.051 . ## typeplaymo 4.86 1.42 3.43 ## typelego -0.42 1.42 -0.30 0.772  $# # ---$ ## Signif. codes: 0 '\*\*\*' 0.001 '\*\*' 0.01 '\*' 0.05 '.' 0.1 ' ' 1 ## ## Residual standard error: 2.24 on 12 degrees of freedom ## Multiple R-squared: 0.588, Adjusted R-squared: 0.519 ## F-statistic: 8.56 on 2 and 12 DF, p-value: 0.0049

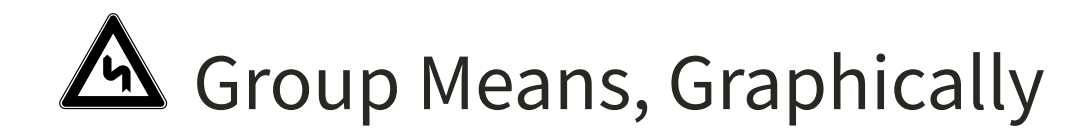

gd <- toys %>% group\_by(type) %>% summarise(mean\_se(UTILITY)) gd ## # A tibble:  $3 \times 4$ ## type y ymin ymax ## <fct> <dbl> <dbl> <dbl><br> +# 1 zing 2.18 1.27 3.09 ## 1 zing 2.18 1.27 3.09 ## 2 playmo 7.04 6.17<br>## 3 lego 1.76 0.559 1.76 0.559 2.96 gd %>% ggplot(aes(x=type,y=y, ymin=ymin,ymax=ymax)) + geom\_bar(stat="identity") + geom\_errorbar(width=.2) + ylab("UTILITY")

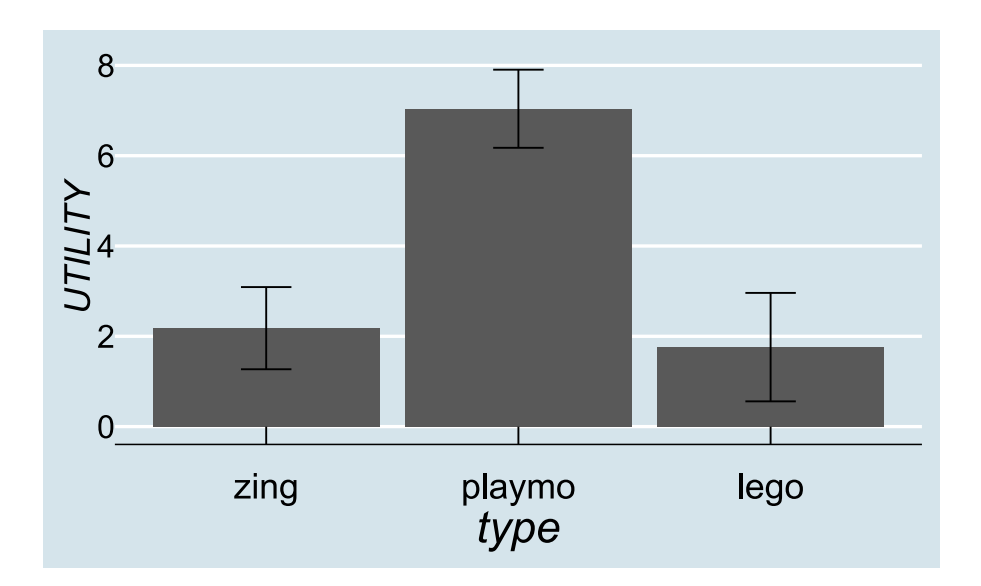

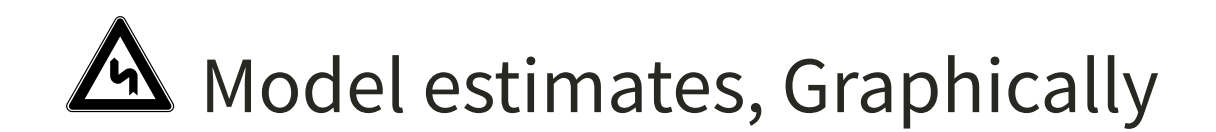

mod <- lm(UTILITY ~ type, data=toys)

library(sjPlot) plot\_model(mod, type = "eff")

## \$type

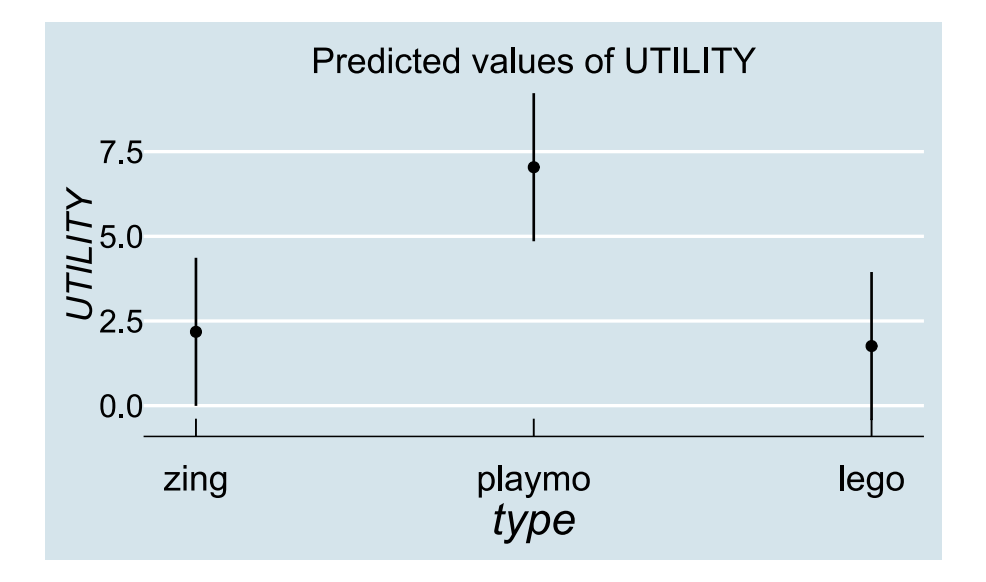

#### Contrast Coding

- there may be a different contrast coding which better suits our research interests
- for a predictor with  $g$  levels (or "groups") there are  $g-1$  possible contrasts
- these can be anything you like (values don't have to be zero or one): there are a few built in to R
- usefulness depends on your research question
- contrasts act like "tests of differences of interest" once your model has been fit
- model fit is not affected by the choice of contrasts $^1$

#### End of Part 2

#### Part 3

Interactions

### Back to Reading

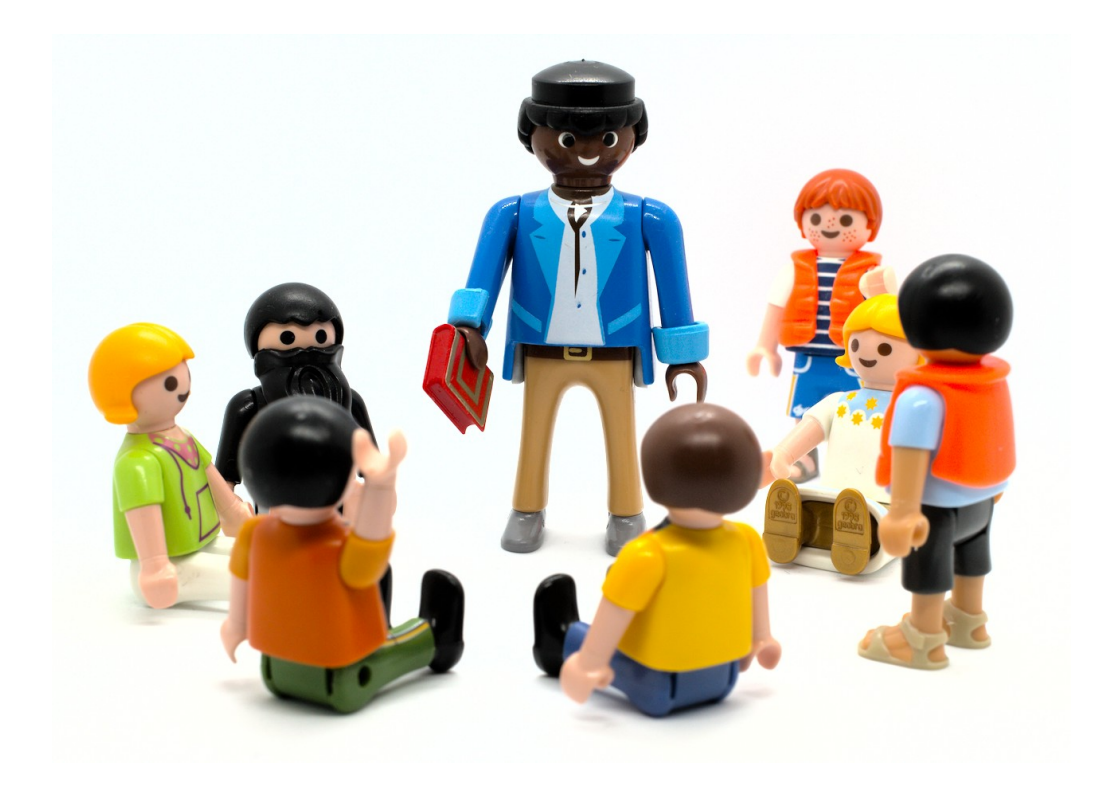

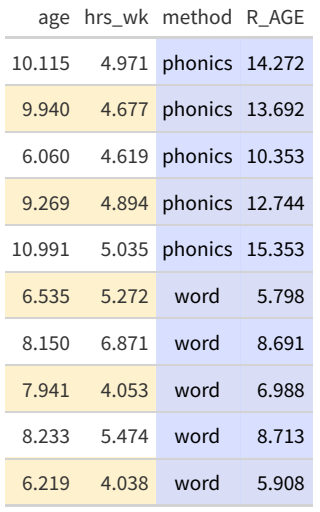

#### NOTES FOR CURRENT SLIDE We Know Enough to Fit a Linear Model

mod3 <- lm(R\_AGE~method,data=reading) summary(mod3)

## ## Call: ##  $lm(formula = R_AGE \sim method, data = reading)$ ## ## Residuals: ## Min 1Q Median 3Q Max ## -3.96 -1.44 0.36 1.39 3.49 ## ## Coefficients: ## Estimate Std. Error t value Pr(>|t|) ## (Intercept) 12.485 ## methodword -5.135 0.559 -9.19 3.8e-12 \*\*\* ## --- ## Signif. codes: 0 '\*\*\*' 0.001 '\*\*' 0.01 '\*' 0.05 '.' 0.1 ' ' 1 ## ## Residual standard error: 1.98 on 48 degrees of freedom ## Multiple R-squared: 0.637, Adjusted R-squared: 0.63 ## F-statistic: 84.4 on 1 and 48 DF, p-value: 3.76e-12

#### We Know Enough to Draw a Graph

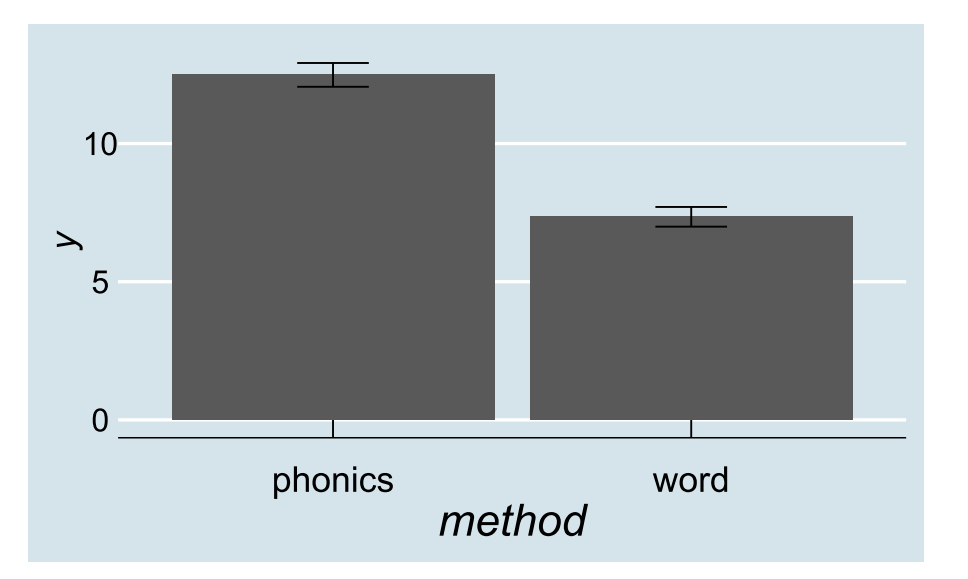

we also know enough to run model diagnostics

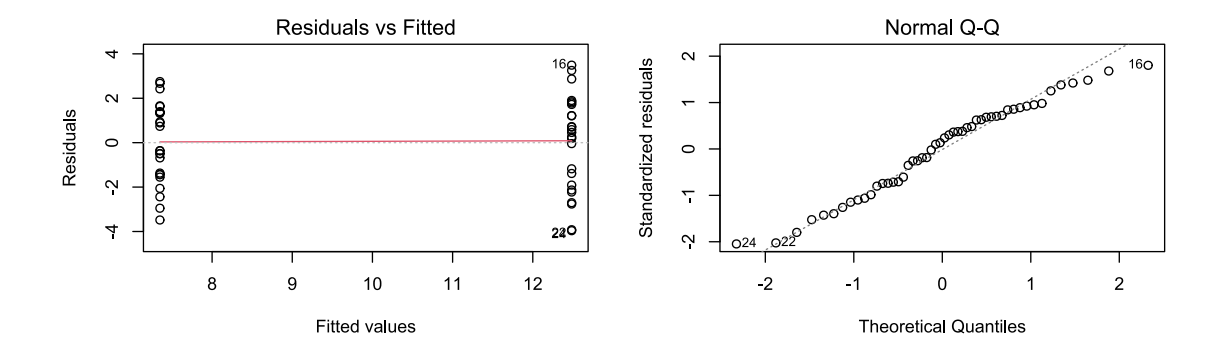

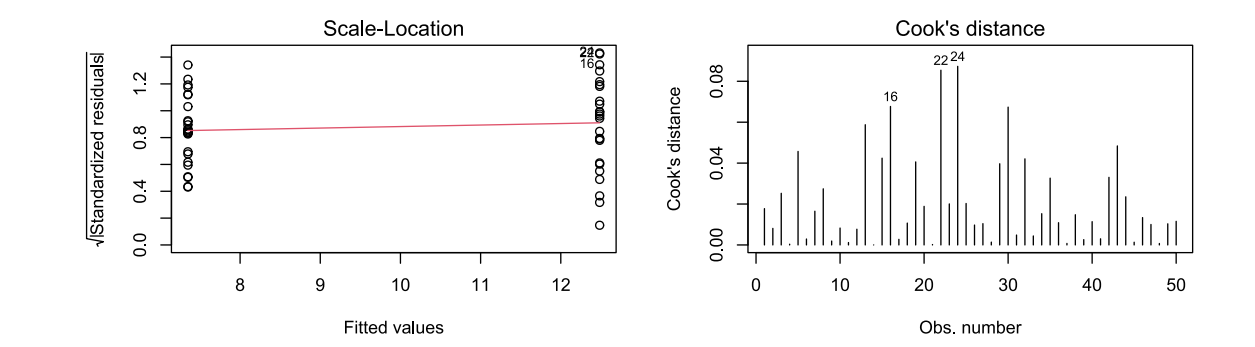

#### Adding Predictors

- we also know that hrs\_wk affects reading age
- we can build a multiple regression, and inspect the coefficients

 $mod.m2 \leq Un(R_AGE \sim hrs_wk + method, data=reading)$ summary(mod.m2)

 $# # ...$ <br>## Estimate Std. Error t value  $Pr(>|t|)$ <br>7.843 1.524 5.15 5.1e-06 \*\*\* ## (Intercept) 7.843 1.524<br>## hrs\_wk 0.914 0.291 ## hrs\_wk 0.914 0.291 3.14 0.0029 \*\*  $0.518 -9.53$  1.5e-12 \*\*\* ## ...

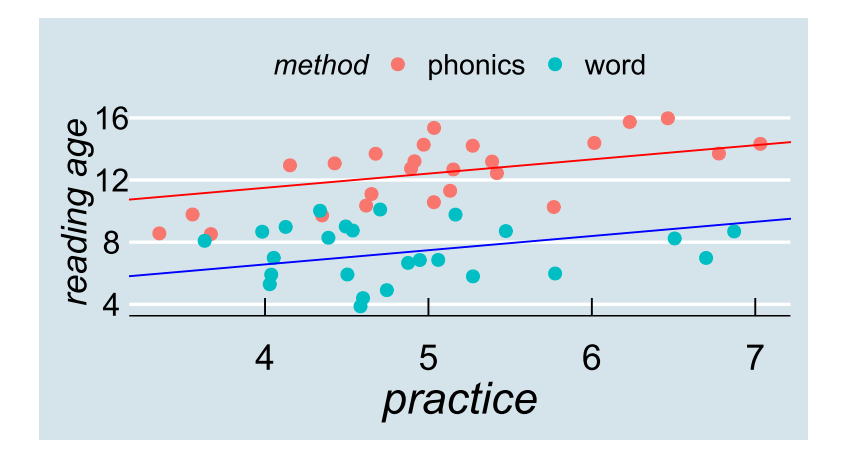

- note that according to this model the lines are parallel
- an hour of practice has *exactly the same* effect, however you're taught

#### Different Effects for Different Methods

```
mod.m3 <- lm(R AGE ~ hrs wk + method + hrs wk:method,data=reading)
summary(mod.m3)
```

```
##
## Call:
## lm(formula = R_AGE ~ hrs_wk + method + hrs_wk:method, data = reading)
##
## Residuals:
## Min 1Q Median 3Q Max
## -3.449 -1.377 -0.092 1.428 2.936
##
## Coefficients:
## Estimate Std. Error t value Pr(>|t|)
                             1.916    2.36  0.02238 *<br>0.371    4.22  0.00011 *
## hrs_wk 1.567 0.371 4.22 0.00011 ***
## methodword 2.228 2.780 0.80 0.42697
## hrs_wk:methodword -1.445## ---
## Signif. codes: 0 '***' 0.001 '**' 0.01 '*' 0.05 '.' 0.1 ' ' 1
##
## Residual standard error: 1.71 on 46 degrees of freedom
## Multiple R-squared: 0.739, Adjusted R-squared: 0.722
## F-statistic: 43.4 on 3 and 46 DF, p-value: 1.81e-13
```
#### Different Effects for Different Methods

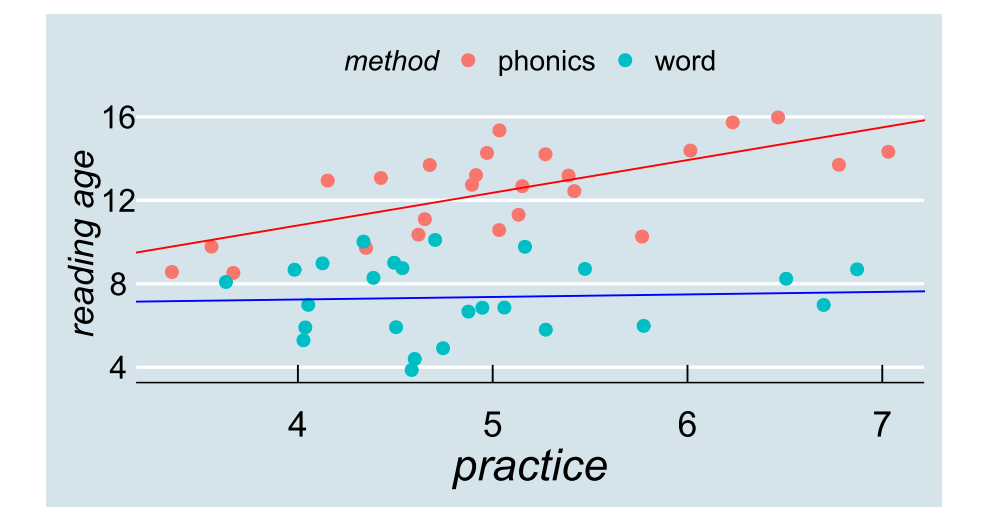

#### Interaction is Just Multiplication

 $y_i^i = b_0 + b_1x_{1i} + b_2x_{2i} + b_3x_{1i}x_{2i}$ 

 $R_A G E = b_0 + b_1 \cdot hrs_wk + b_2 \cdot word + b_3 \cdot hrs_wk \cdot word$ 

#### when  $word = 0$ :

 $\widehat{\text{R\_AGE}} = b_0 + b_1 \cdot \text{hrs\_wk} + b_2 \cdot 0 + b_3 \cdot \text{hrs\_wk} \cdot 0$ 

when  $word = 1$ :

 $R_A G E = b_0 + b_1 \cdot \text{hrs\_wk} + b_2 \cdot 1 + b_3 \cdot \text{hrs\_wk} \cdot 1$ 

#### Interaction is Just Multiplication

 $y_i^i = b_0 + b_1x_{1i} + b_2x_{2i} + b_3x_{1i}x_{2i}$ 

 $R_AGE = 4.53 + 1.57 \cdot \text{hrs\_wk} + 2.23 \cdot \text{word} + -1.44 \cdot \text{hrs\_wk} \cdot \text{word}$ 

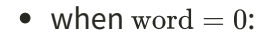

 $\widehat{R\_AGE} = 4.53 + 1.57 \cdot \text{hrs\_wk} + 2.23 \cdot 0 + -1.44 \cdot \text{hrs\_wk} \cdot 0$ 

when  $word = 1$ :

 $R_AGE = 4.53 + 1.57 \cdot hrs_wk + 2.23 \cdot 1 + -1.44 \cdot hrs_wk \cdot 1$ 

#### Nice Graphs

reading %>% ggplot( aes(x=hrs\_wk,y=R\_AGE,colour=method)) + xlab("practice") + ylab("reading age") + geom\_point(size=3) + geom\_nooth(method="lm")

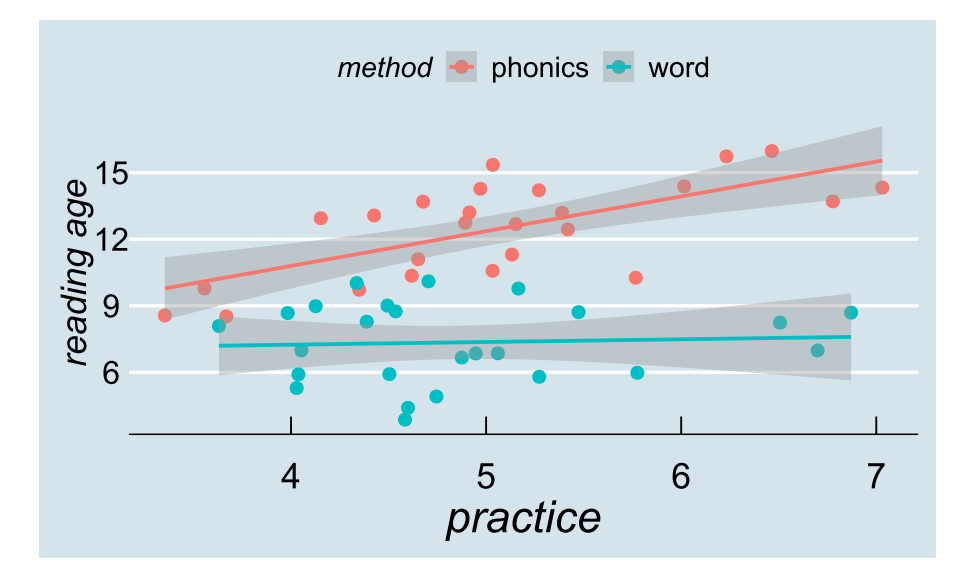

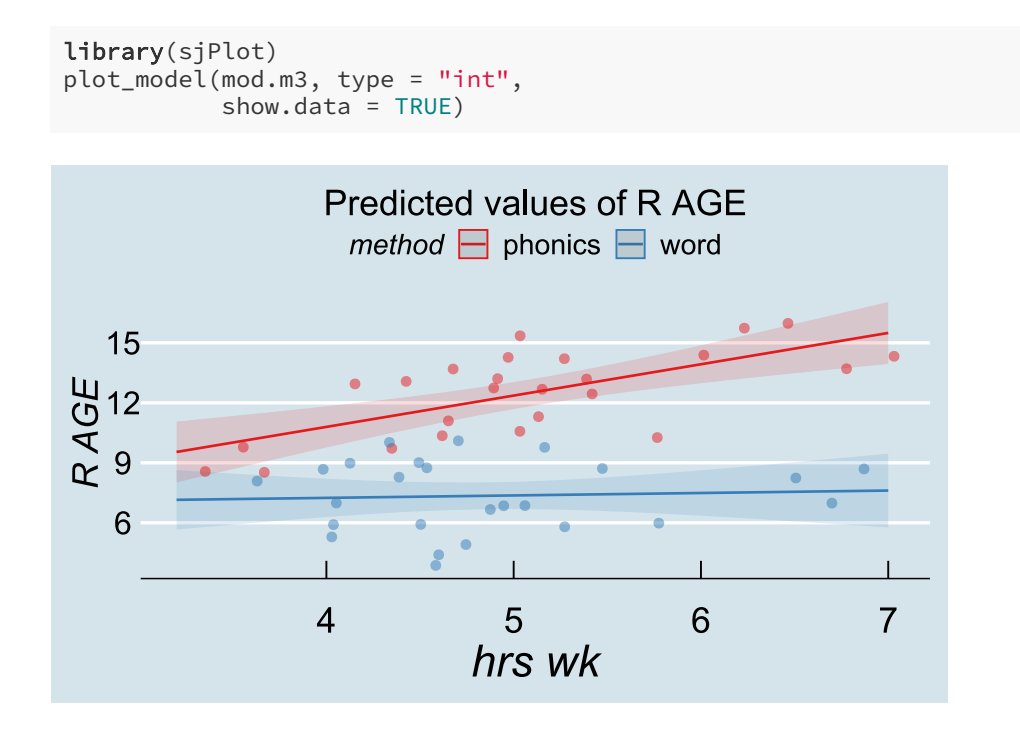

#### Interaction Really *Is* Just Multiplication

• in our dataset it's also possible that age and practice interact

"effect of practice is not constant across ages"

 $y_i^* = b_0 + b_1x_{1i} + b_2x_{2i} + b_3x_{1i}x_{2i}$ 

 $mod.m4 \leq Im(R_AGE \sim age + hrs_wk + age: hrs_wk, data=reading)$ 

#### Interaction Really *Is* Just Multiplication

• in our dataset it's also possible that age and practice interact

"effect of practice is not constant across ages"

 $y_i^i = b_0 + b_1x_{1i} + b_2x_{2i} + b_3x_{1i}x_{2i}$ 

 $mod.m4 \leq Im(R_AGE \sim age + hrs_wk + age: hrs_wk, data=reading)$ 

 $a + b + a:b$  can also be written  $a * b$ 

mod.m4 <- lm(R\_AGE ~ age \* hrs\_wk, data=reading)

#### Interaction of Age and Practice

summary(mod.m4)

## ## Call: ## lm(formula = R\_AGE  $\sim$  age  $\star$  hrs\_wk, data = reading) ## ## Residuals: ## Min 1Q Median 3Q Max ## -5.445 -1.967 -0.336 2.302 3.925 ## ## Coefficients: ## Estimate Std. Error t value Pr(>|t|) ## (Intercept) 16.596 9.714 1.71 0.094 . −1.449 1.198 −1.21 0.233<br>−3.079 2.041 −1.51 0.138 ## hrs\_wk -3.079 2.041 -1.51 0.138 ## age:hrs\_wk 0.504 0.249 2.02 0.049 \*  $# # ---$ ## Signif. codes: 0 '\*\*\*' 0.001 '\*\*' 0.01 '\*' 0.05 '.' 0.1 ' ' 1 ## ## Residual standard error: 2.51 on 46 degrees of freedom ## Multiple R-squared: 0.44, Adjusted R-squared: 0.403 ## F-statistic: 12 on 3 and 46 DF, p-value: 0.00000607

#### Interaction Effect

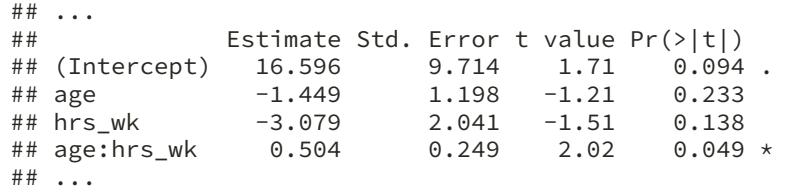

 $\widehat{\text{R\_AGE}_i} = b_0 + b_1 \cdot \text{age}_i + b_2 \cdot \text{hrs\_wk}_i + b_3 \cdot \text{age}_i \cdot \text{hrs\_wk}_i$ 

**age 7; hrs\_wk 5 age 12; hrs\_wk 6**

 $16.6 + -1.45 \cdot 7 + -3.08 \cdot 5 + 0.5 \cdot 7 \cdot 5$ 

 $= 8.55$ 

 $16.6 + -1.45 \cdot 12 + -3.08 \cdot 6 + 0.5 \cdot 12 \cdot 6$ 

 $= 16.72$ 

### **Significance**

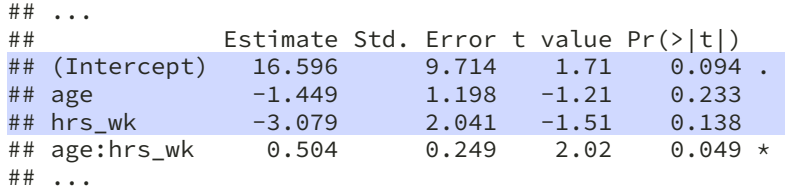

- note that not all of the effects are significant
- the model's best guess at the data (  $\widehat{\text{R-AGE}}$  ) is expressed by the coefficients
- but we're not confident that the highlighted effects would reliably differ from zero less than 5% of the time if we repeatedly sampled from the same population
- so the *predictions* of the model are as above (and below) but our *conclusion* is only that practise is more beneficial the older a child is

#### Graphical Model

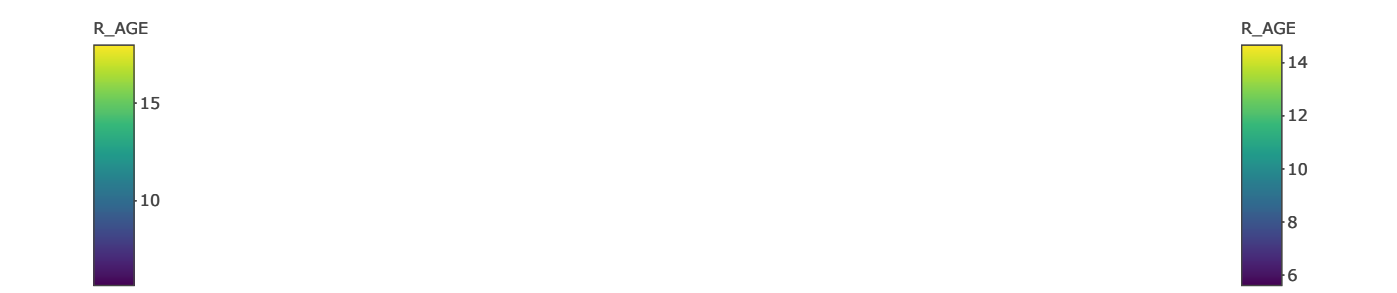

#### End

### Acknowledgements

• icons by Diego Lavecchia from the Noun [Project](https://thenounproject.com/)